## **Příklad - Typ operace fixní čas**

V tomto příkladu vytvoříme novou operaci "Pečení pizzy Margherita", která bude typu **Fixní čas**. Operace typu **Fixní čas** představuje operaci, jejíž doba trvání nezávisí na množství požadované položky.

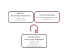

Přejdeme do evidence [Operace](https://docs.elvacsolutions.eu/display/GPLDOC/Operace) dostupnou ze sekce [PLM](https://docs.elvacsolutions.eu/display/GPLDOC/PLM) a založíme novou operaci s názvem "Pečení pizzy Margherita". Vyplníme typ operace "Fixní čas", lokaci "Pizzerie Luigi", kde se pizza bude péct a také dobu trvání 20 minut. Doba trvání udává konstantní čas trvání operace nezávislý na počtu pizz. Je jedno, zda budeme v peci péct 1 pizzu nebo třeba 5 pizz, doba trvání pečení bude stejná.

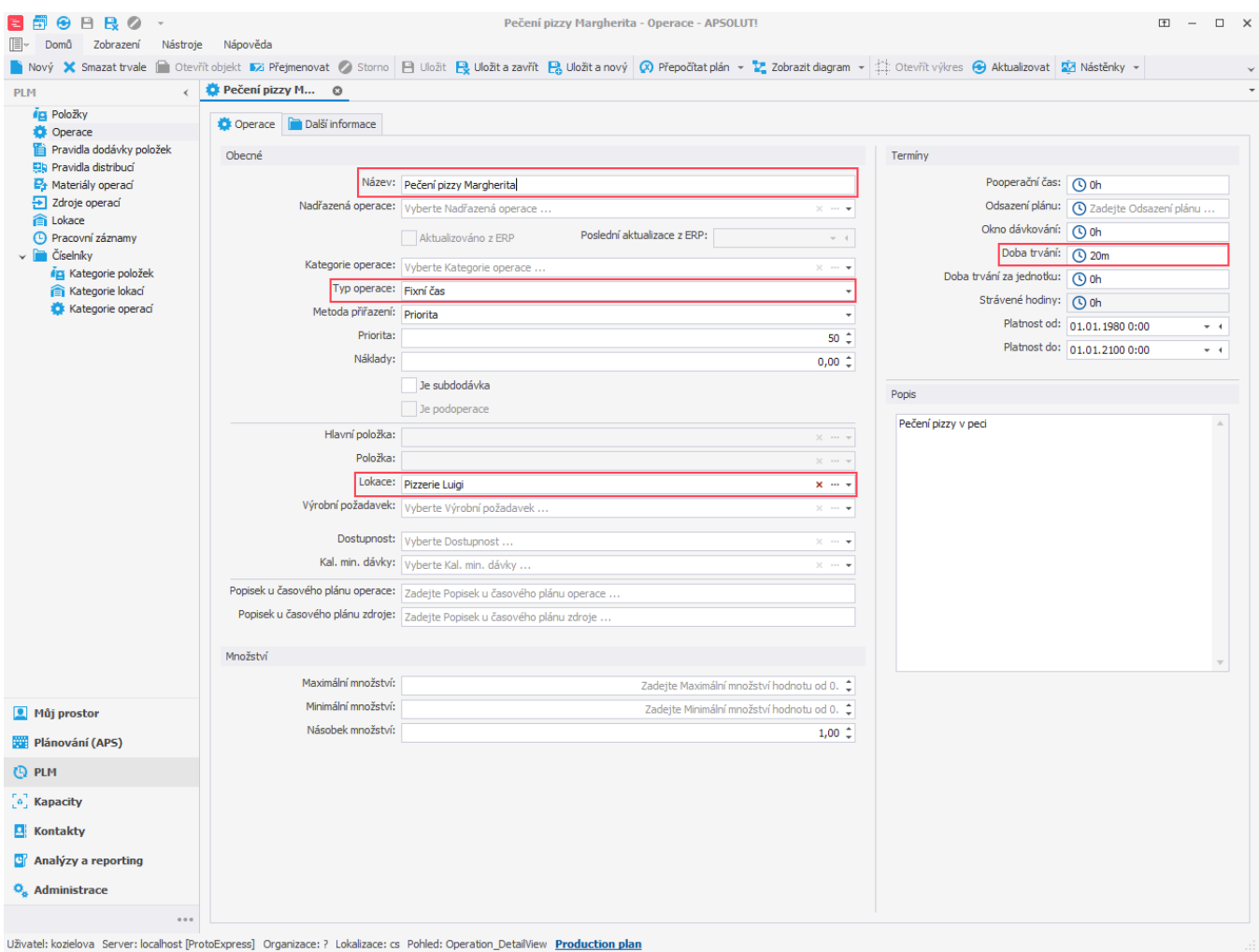

Nyní potřebujeme prostřednictvím materiálů operací přiřadit operaci upečenou pizzu. Nejdříve vytvoříme novou položku "Pizza Margherita (hotová)" typu **Na objednávku:**

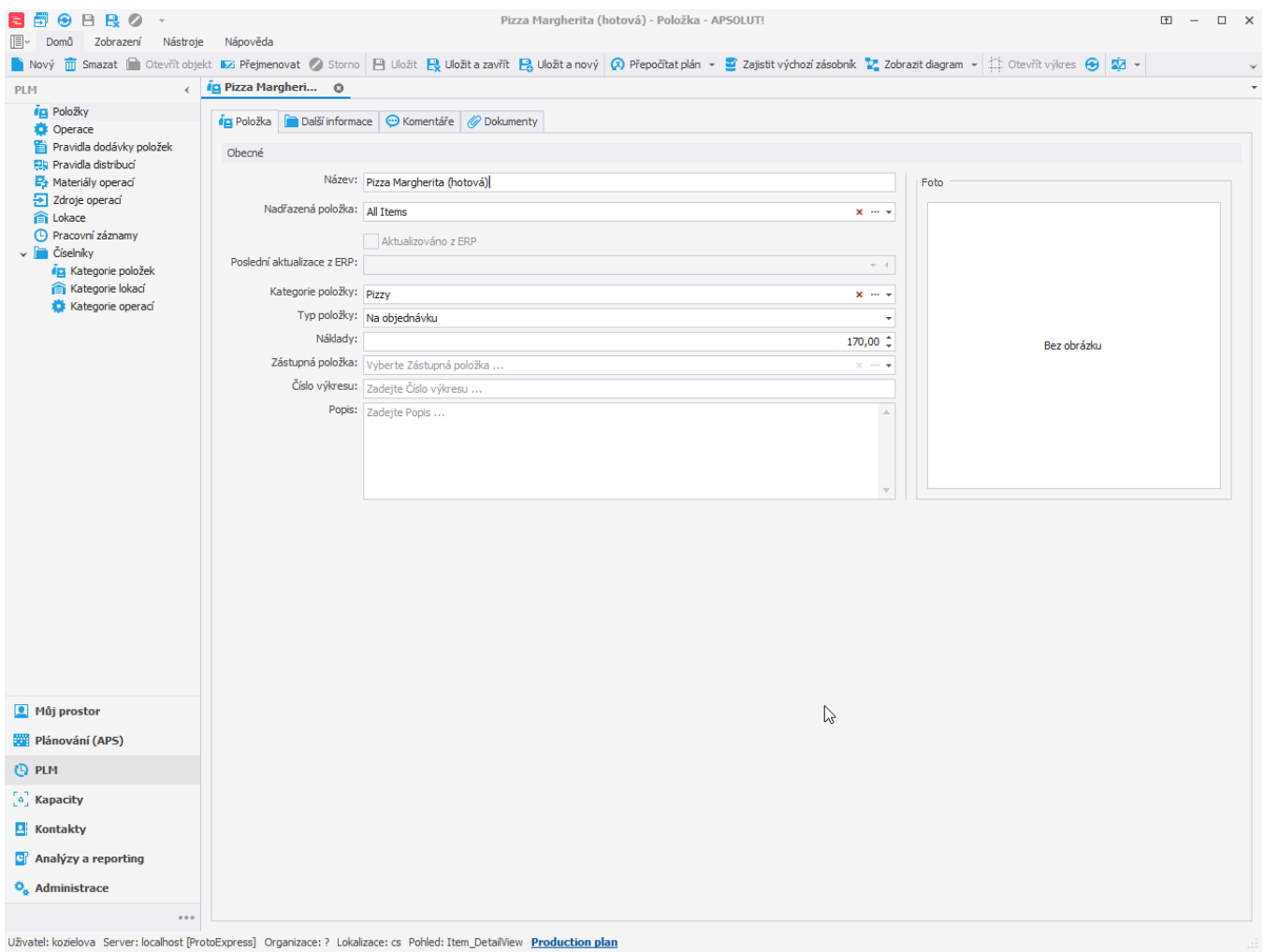

Vrátíme se zpět k operaci "Pečení pizzy Margherita" přejdeme na záložku **Další informace > Materiály operace** a přidáme materiály operace. Operace "Pečení pizzy Margherita" spotřebuje jednu položku "Pizza Margherita" a vyprodukuje položku "Pizza Margherita (hotová)":

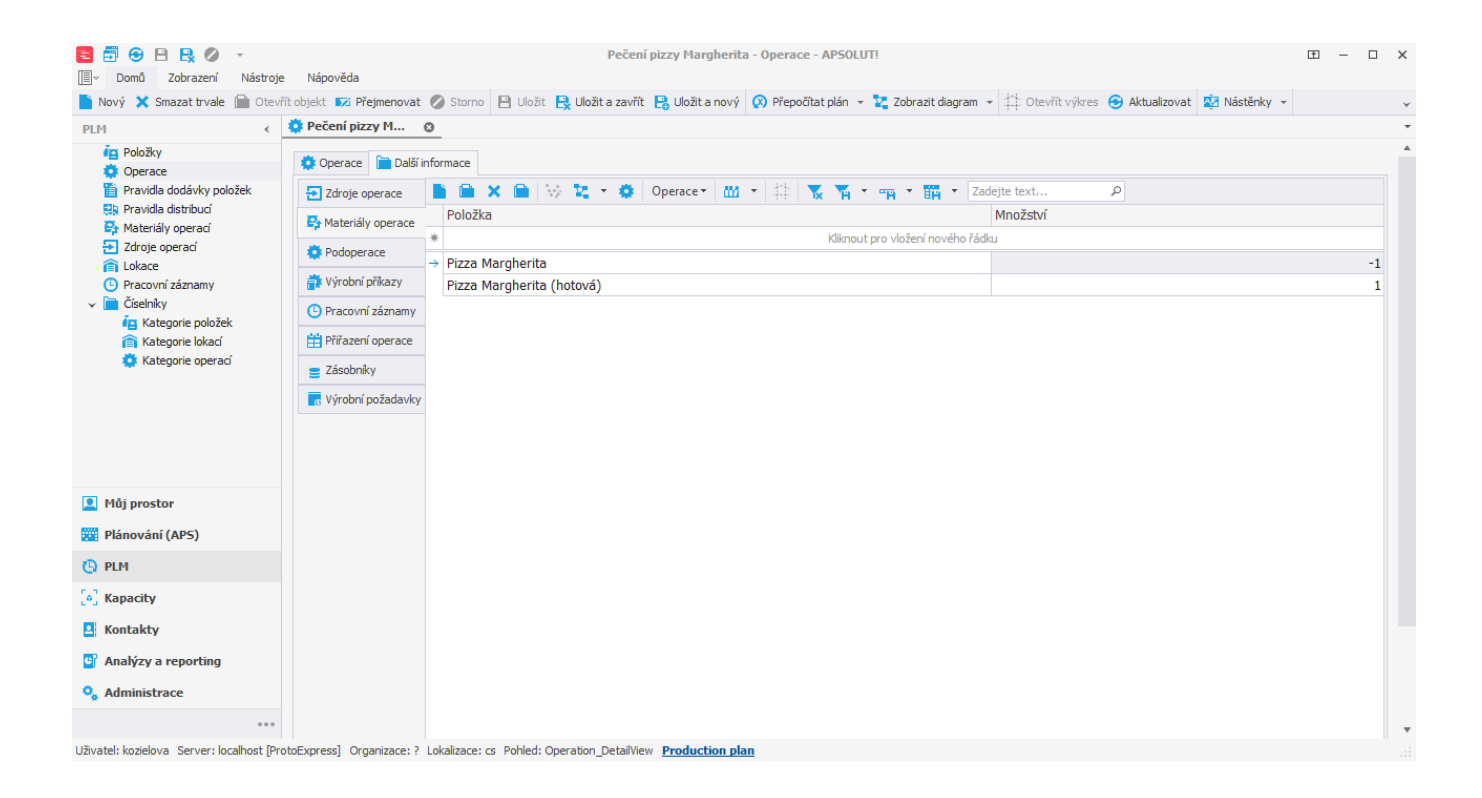

Po [uložení](https://docs.elvacsolutions.eu/pages/viewpage.action?pageId=65177404) se položka "Pizza Margherita (hotová)" přiřadí k operaci.

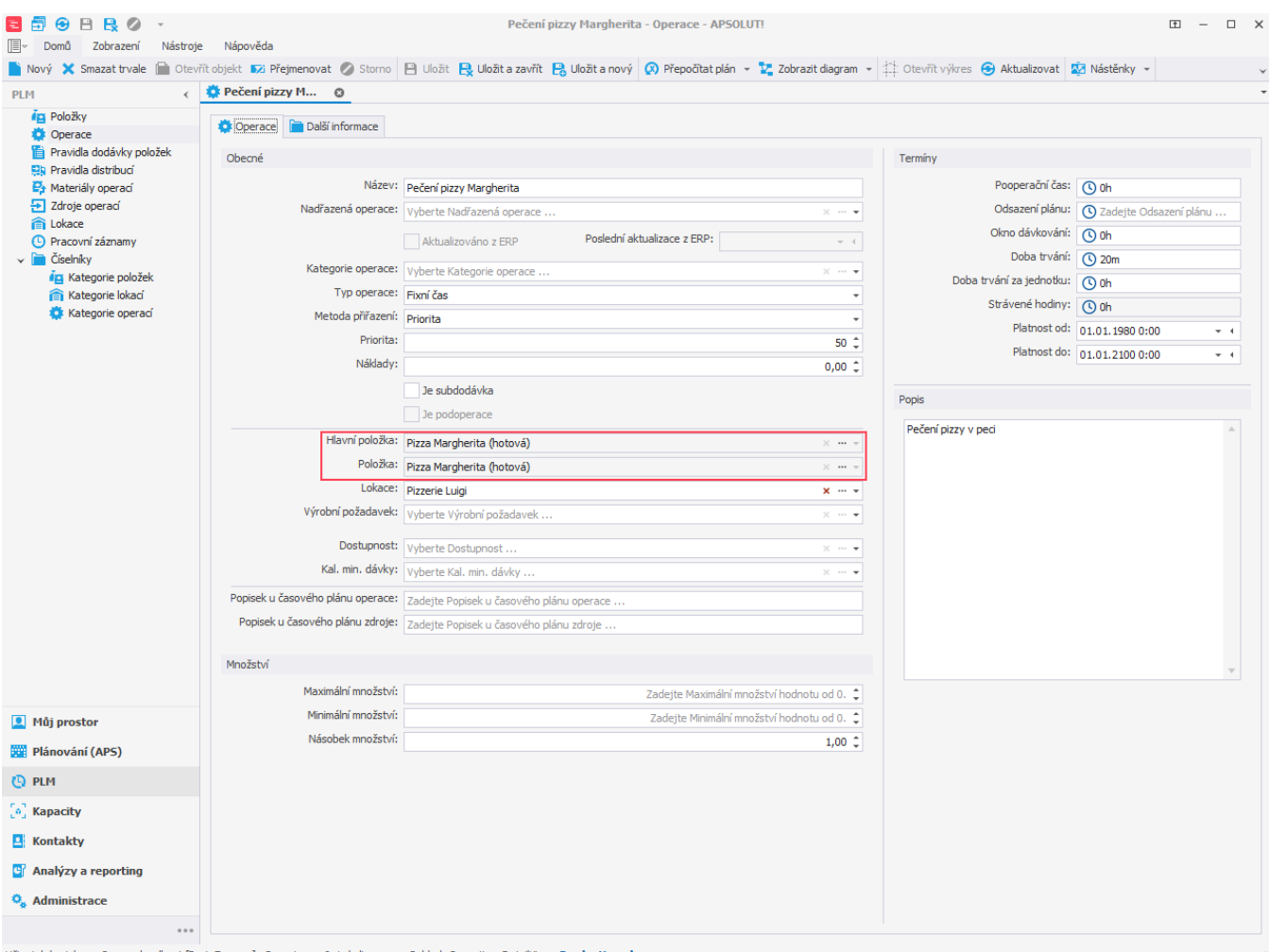

Uživatel: kozielova Server: localhost [ProtoExpress] Organizace: ? Lokalizace: cs Pohled: Operation\_DetailView Production plan

Nyní vytvoříme nový zdroj "Pizza pec" ve které se bude pizza péct. Přejdeme do evidence [Zdroje](https://docs.elvacsolutions.eu/display/GPLDOC/Zdroje) dostupné ze sekce [Kapacity](https://docs.elvacsolutions.eu/display/GPLDOC/Kapacity) a založíme [nový](https://docs.elvacsolutions.eu/pages/viewpage.action?pageId=65177398) zdroj s názvem "Pizza pec".

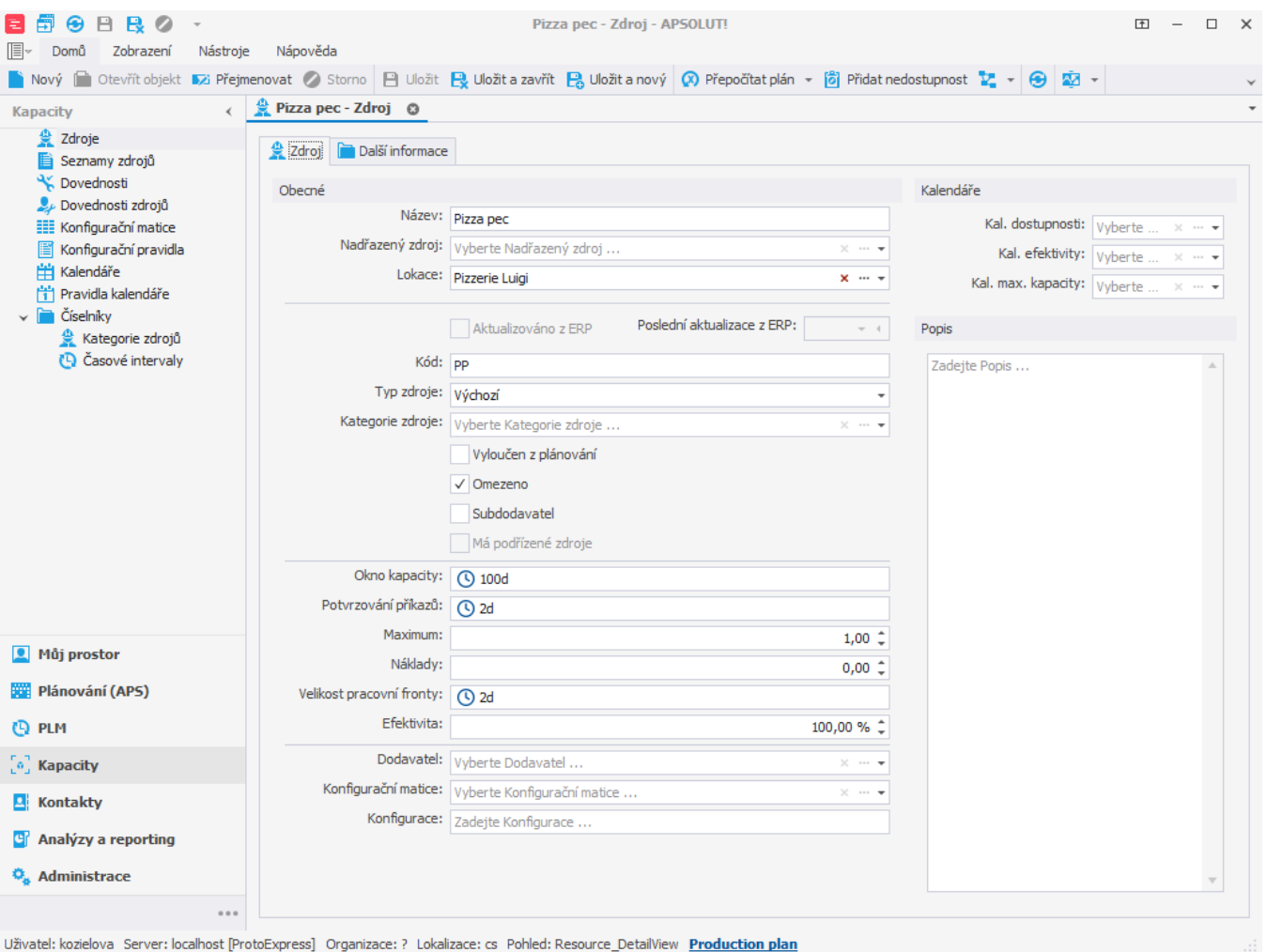

Přejdeme zpět k operaci "Pečení pizzy Margherita". Na záložce **Další informace > Materiály operace** pomocí [inline](https://docs.elvacsolutions.eu/display/GPLDOC/Inline+editace) editace přidáme zdroj operace. Operace "Pečení pizzy Margherita" vyžaduje zdroj "Pizza pec". Jako množství vyplníme hodnotu "1", protože pro operaci je potřeba pouze 1 zdroj.

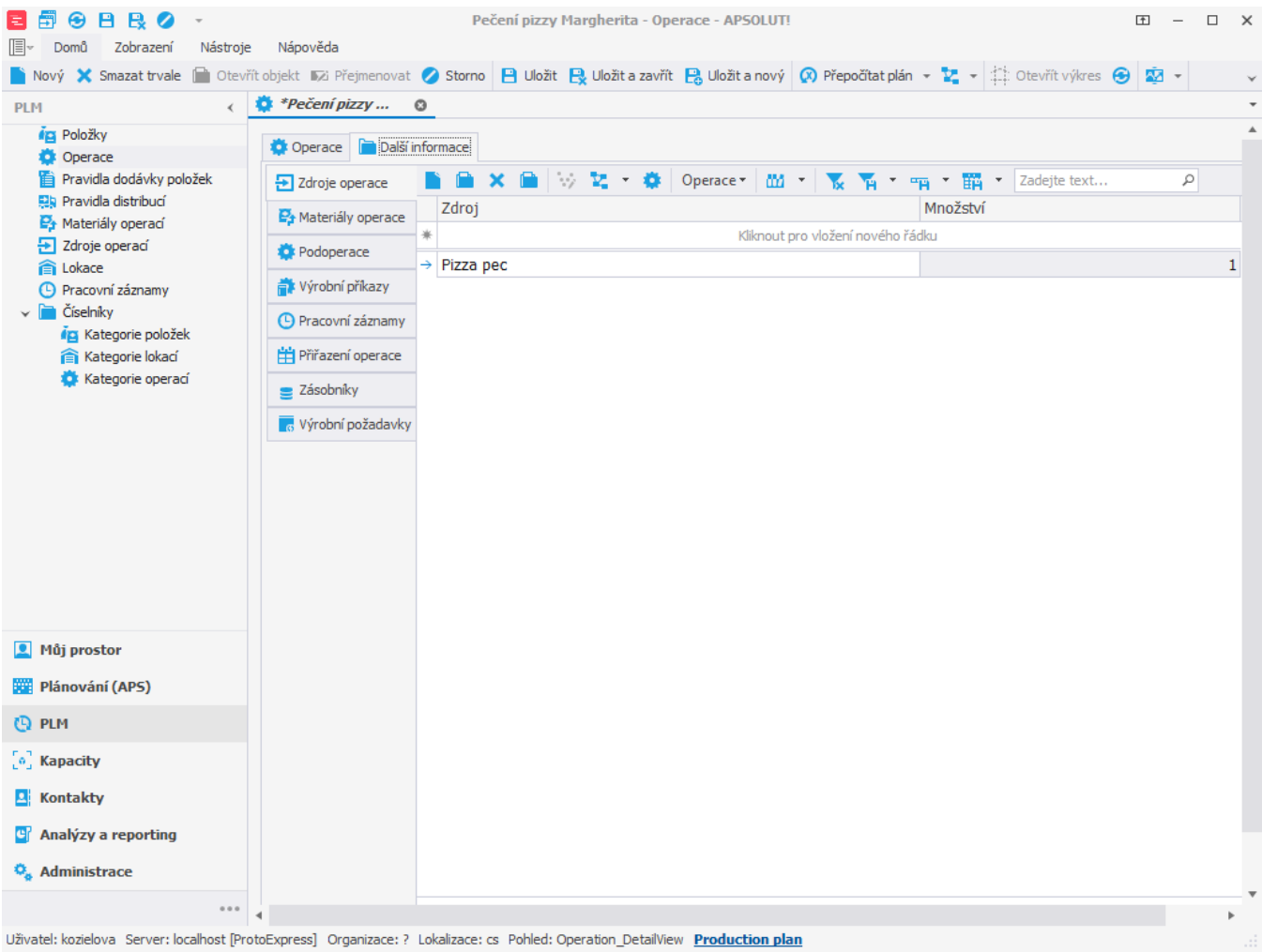

Pokud nyní založíme nový výrobní požadavek na 4 pizzy,

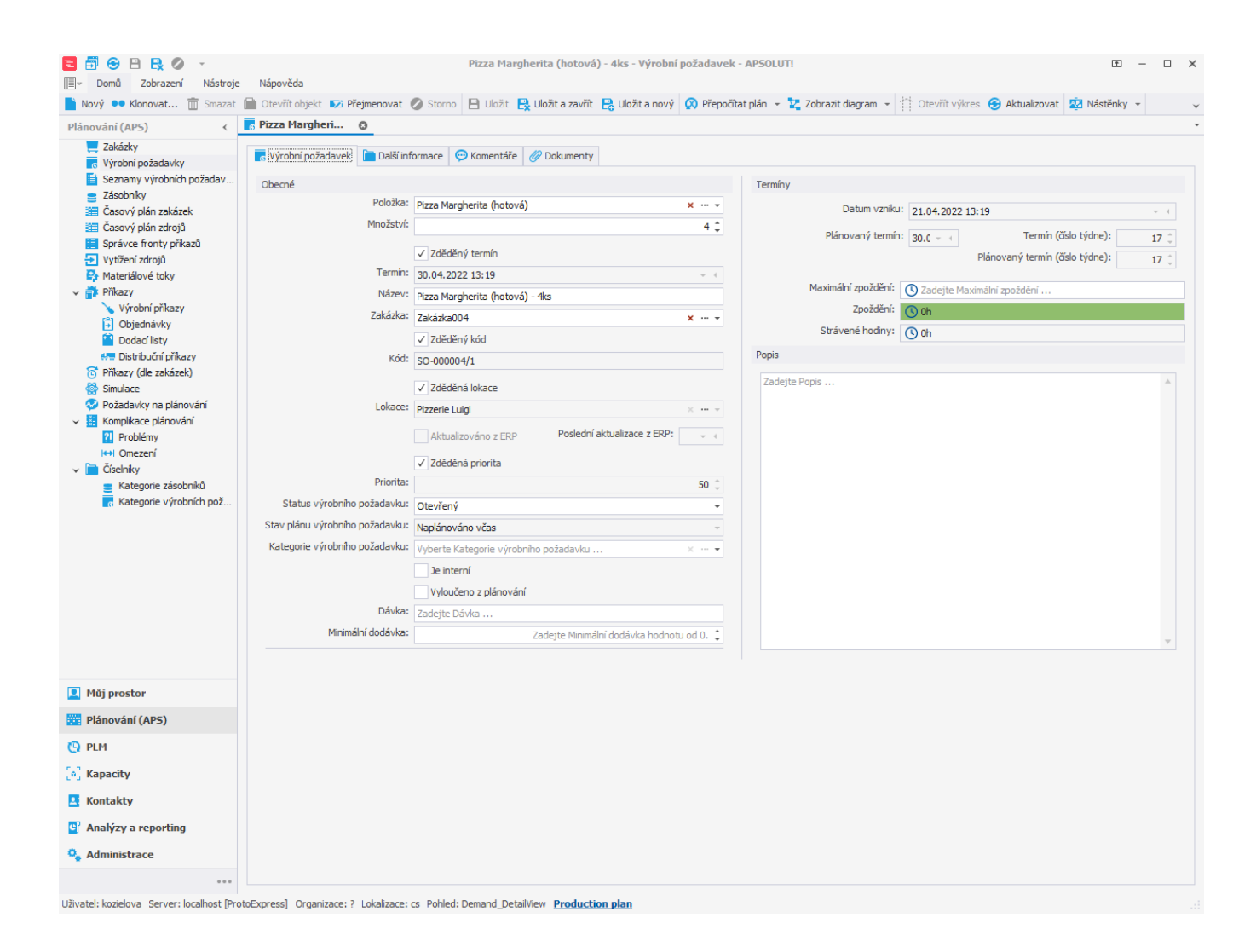

a přejdeme do evidence příkazů, vidíme že plánovaný příkaz vzniklý na základě operace "Pečení pizzy Margherita" trvá skutečně 20 minut.

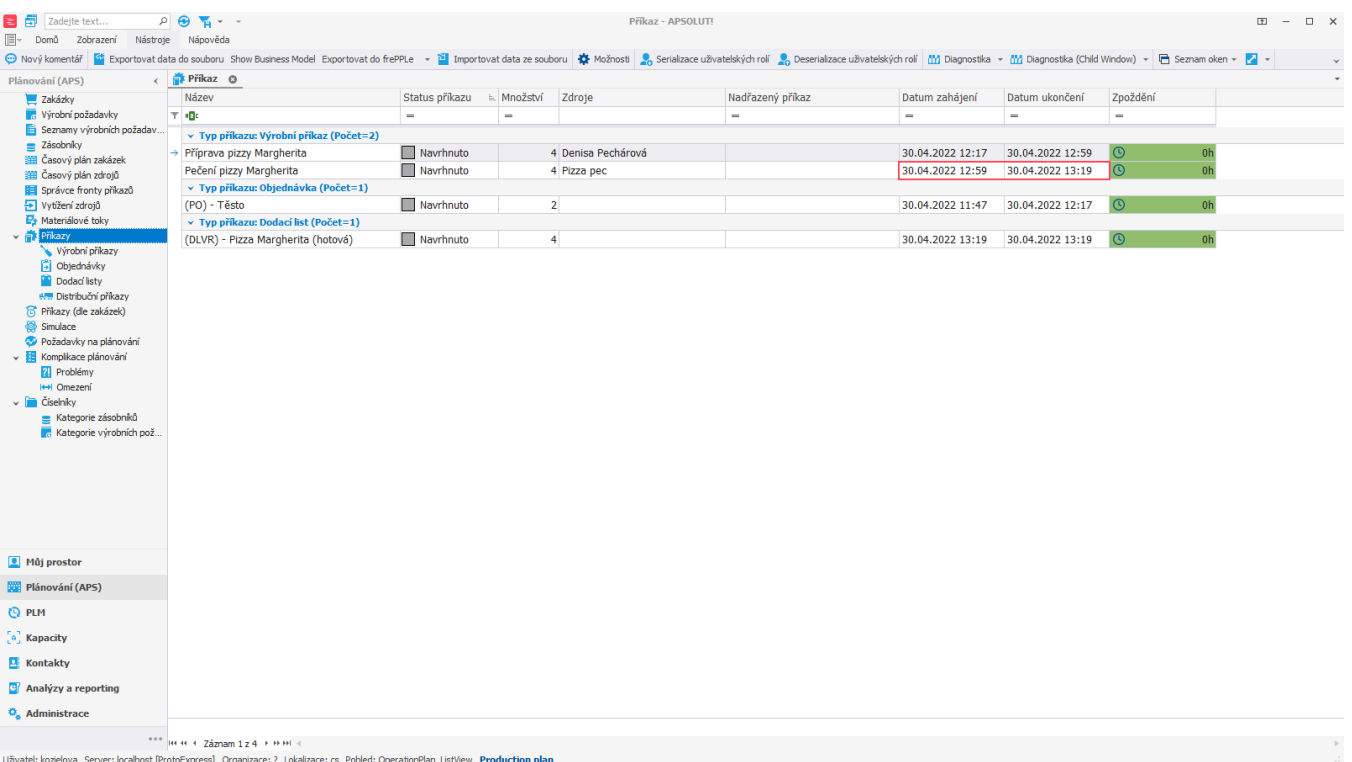

## **Poznámka**

Takto můžeme modelovat pouze případy, kdy délka trvání operace není závislá na vyráběném množství a zdroj dokáže vyrobit neomezené množství položky v rámci jedné operace. Kdybychom chtěli omezit kapacitu pizza pece například na 6 pizz, nestačí pouze zadat u zdroje maximum 6. Tímto způsobem omezujeme pouze počet operací prováděných na zdroji, nikoliv samotné množství položek. Jak řešit tuto situaci je popsáno v kapitole [Příklad - Stejné minimální i maximální množství](https://docs.elvacsolutions.eu/pages/viewpage.action?pageId=95486785)  [operace](https://docs.elvacsolutions.eu/pages/viewpage.action?pageId=95486785).